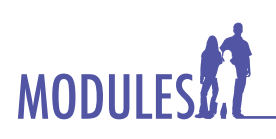

# **MODULE Dear Parent,**

# **Digital Transportation**

- Prepare a computer travel plan for a trip. •
- Use software to explore and navigate the highway system. •
- Use a GPS to locate positions on Earth. •
- Learn the definition and experience a time line of transportation. •

## **Session Focus**

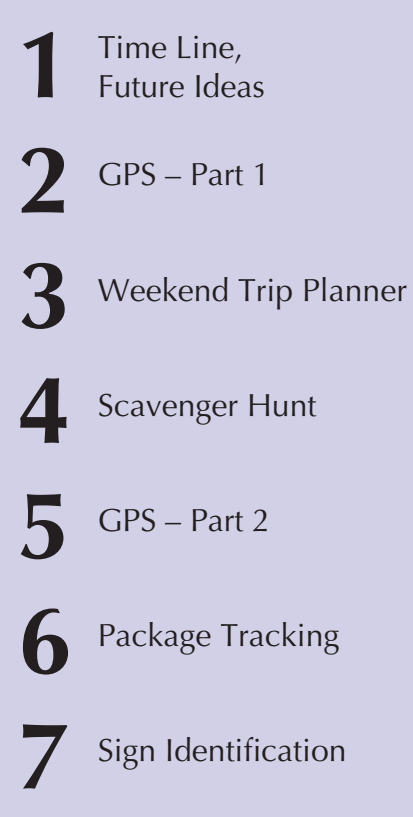

As parents and teachers, we realize it can be hard to get a child to discuss what he or she is learning in school. We hope the information provided on this page will assist you in communicating with your child about what he or she is learning.

Your participation in the learning process is extremely important, as you are your child's best teacher.

For the next few days, your child will be learning about the latest technologies that impact transportation through the use of digital map reading and locating software and a GPS while completing the *Digital Transportation* Module.

## **Words students will learn in this Module include:**

- binary •
- elevation •
- energy •
- itinerary •
- latitude •
- longitude •
- navigation •
- prime meridian •
- trilateration •
- way point •

## **Questions for Discussion**

During the course of this Module, your child will be assessed on key concepts and activities. You might want to discuss these concepts and activities with your child. He or she will be asked to:

- Explain how to calculate routes. *(This process involves entering a start and finish location, verifying that the software identified the correct locations, determining a good midtrip location to stay overnight, and locating points of interest that can be visited along the way.)*  $\bullet$
- Explain the concepts of north, south, east, and west as related to Earth. *(On a globe or map, a grid divides Earth by latitude and longitude lines. The equator is the dividing line between north and south. The prime meridian divides east and west. Distance from these lines is measured in degrees with the equator and prime meridian being 0°.)* •

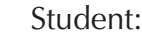

### Parent: \_

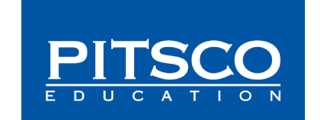